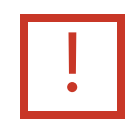

## To print this document, select the Print icon  $\mathbf{E}$  or use the keyboard shortcut, Ctrl + P.